## Séries entières [80.3]

 $\bullet$  Soit x, une fonction développable en série entière au voisinage de 0 : il existe donc un réel R > 0 et une suite  $(a_n)_{n \in \mathbb{N}}$  tels que

$$
\forall t \in ]-R, R[, \quad x(t) = \sum_{n=0}^{+\infty} a_n t^n.
$$

Comme  $R > 0$ , la fonction x est de classe  $\mathscr{C}^{\infty}$  et on peut dériver terme à terme :

$$
x'(t) = \sum_{n=0}^{+\infty} (n+1)a_{n+1}t^n \qquad tx''(t) = \sum_{n=0}^{+\infty} (n+1)na_{n+1}t^n
$$

donc x vérifie l'équation différentielle

$$
4tx''(t) + 2x'(t) + x(t) = 0
$$
 (\*)

sur l'intervalle ]−R, R[ si, et seulement si,

$$
\forall t \in ]-R, R[, \quad \sum_{n=0}^{+\infty} ([4(n+1)n + 2(n+1)] a_{n+1} + a_n)t^n = 0.
$$

Le premier membre est la somme d'une série entière dont le rayon de convergence est supérieur à  $R > 0$  (et donc strictement positif); le second membre est une fonction constante, donc développable en série entière. Par unicité du développement en série entière, on en déduit que

$$
\forall n \in \mathbb{N}, \quad a_{n+1} = \frac{-1}{(2n+2)(2n+1)} a_n
$$

et donc que

$$
\forall\; n\in\mathbb{N},\quad \alpha_n=\frac{(-1)^n}{(2n)!}\alpha_0.
$$

Le rayon de convergence de la série entière

$$
\sum \frac{(-1)^n}{(2n)!} t^n
$$

est infini puisque le terme général est borné pour tout  $t \in \mathbb{R}$ .

On en déduit qu'une fonction développable en série entière x est solution sur  $\mathbb R$  de l'équation différentielle  $(\star)$  si, et seulement si, il existe  $a_0 \in \mathbb{R}$  tel que

$$
\forall \ t \in \mathbb{R}, \quad x(t) = a_0 \sum_{n=0}^{+\infty} \frac{(-1)^n}{(2n)!} t^n.
$$

En particulier,

$$
\forall\;t>0,\quad x(t)=a_0\sum_{n=0}^{+\infty}\frac{(-1)^n}{(2n)!}(\sqrt{t})^{2n}=a_0\cos\sqrt{t}.
$$

Ces solutions de  $(\star)$  suggèrent le changement de variable que nous allons maintenant effectuer.

 $\mathbf{a}$  La fonction  $\varphi = [\mathbf{t} \mapsto$ √ t] est une bijection  $\mathscr{C}^{\infty}$  de I =  $]0, +\infty[$  sur I, dont la réciproque :  $[u \mapsto u^2]$  est aussi  $\mathscr{C}^\infty$  sur I. Par conséquent, la I, dont la réciproque :  $\lfloor u \mapsto u^2 \rfloor$  est aussi  $\mathscr{C}^\infty$  sur I. Par conséquent, la<br>relation x = y∘φ équivaut à y = x∘φ $^{-1}$  (ce qui signifie que la fonction y peut être définie à partir de x et d'un changement de variable) et prouve que x est de classe  $\mathscr C^2$  sur I si, et seulement si, y est de classe  $\mathscr C^2$  sur I.

De plus, pour tout  $t > 0$ ,

$$
x'(t) = \frac{1}{2\sqrt{t}} y'(\sqrt{t}) \qquad x''(t) = \frac{1}{4t} y''(\sqrt{t}) - \frac{1}{4t\sqrt{t}} y'(\sqrt{t})
$$

donc

$$
4tx''(t) + 2x'(t) + x(t) = y''(\sqrt{t}) + y(\sqrt{t}) = [(y'' + y) \circ \varphi](t).
$$

Comme  $\varphi$  réalise une bijection de I sur I, on en déduit que  $x$  est solution de  $(\star)$  sur I si, et seulement si,

$$
\forall u \in I, \quad y''(u) + y(u) = 0. \tag{\dagger}
$$

Les solutions de cette équation sont connues ! Une fonction y est solution de  $(\frac{1}{4})$  sur I si, et seulement si, il existe deux constantes  $a_0$  et  $b_0$ telles que

$$
\forall u \in I, \quad y(u) = a_0 \cos u + b_0 \sin u.
$$

Par conséquent, x est une solution de  $(\star)$  sur I si, et seulement si, il existe deux constantes  $a_0$  et  $b_0$  telles que

$$
\forall t \in I, \quad x(t) = y(\sqrt{t}) = a_0 \cos \sqrt{t} + b_0 \sin \sqrt{t}.
$$

 $\mathsf{REMARQUE}$ — Il est évident que la fonction  $\lceil$  $(t \mapsto \cos \sqrt{t})$  est continue sur  $\mathbb{R}_+$  et de classe  $\mathscr{C}^{\infty}$  sur  $\vert 0, +\infty \vert$ , mais il n'est pas évident qu'elle soit de classe  $\mathscr{C}^{\infty}$  sur  $\mathbb{R}_{+}$ . Les calculs de la première partie prouvent qu'elle peut être prolongée en une fonction développable en série entière sur R et en particulier qu'elle est bien de classe  $\mathscr{C}^{\infty}$  sur  $[0, +\infty[$ !

Pour tracer le graphe de ce prolongement, il suffit de remarquer que, pour  $t < 0$ ,

$$
\sum_{n=0}^{+\infty}\frac{(-1)^nt^n}{(2n)!}=\sum_{n=0}^{+\infty}\frac{(-t)^n}{(2n)!}=\sum_{n=0}^{+\infty}\frac{(\sqrt{-t})^{2n}}{(2n)!}=ch\,\sqrt{-t}.
$$

En revanche, la fonction  $\lceil$ t 
→ sin √t] n'est pas prolongeable en une fonction développable en série entière au voisinage de l'origine : son graphe admet une tangente verticale à l'origine.

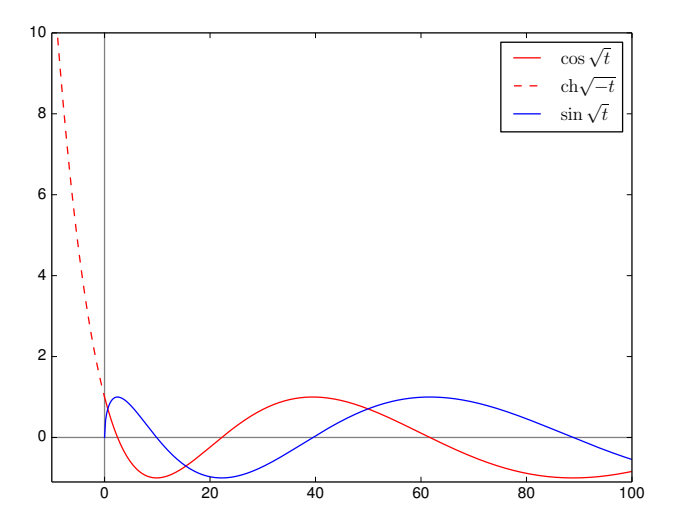

```
1 import numpy as np
2 import matplotlib.pyplot as plt
3
4 # Taille de la fenêtre
\frac{1}{5} minx, maxx = -10, 100
6 | miny, maxy = -1.1, 10
7 plt.xlim(minx, xmax=maxx)
\frac{1}{8} plt.ylim(miny, ymax=maxy)
\alpha10 # axe des abscisses
11 |plt.plot([minx, maxx], [0,0], 'gray')
12 # axe des ordonnées
13 plt.plot([0,0], [miny, maxy], 'gray')
14
15 # échantillons des abscisses
16 x1 = npu1inspace(0, maxx, 500)
17 \mid x2 = npuinspace(minx, 0, 50)
18
19 # échantillons des ordonnées
20 | y1 = np.cos(np.sqrt(x1))y_2 = np \cdot \cosh(np \cdot \sqrt{r-1})22 \mid y3 = np.\sin(np.\sqrt{sqrt(x1)})23
_{24} |# Pour coder les légendes en TeX
25 plt.rc('text', usetex=True)
26
27 plt.plot(x1, y1, 'r', label='$\cos\sqrt t$')
28 plt.plot(x2, y2, 'r--', label='$\mathrm{ch}\sqrt{-t}$')
p<sup>29</sup> plt.plot(x1, y3, 'b', label='$\sin\sqrt t$')
30
31 | plt.legend()
32
33 | plt.show()
```